## Program: BE Information Technology Engineering

## Curriculum Scheme: Revised 2016

## Examination: Third Year Semester V

Course Code: ITC502 and Course Name: Internet Programming

======================================================================

Time: 1 hour Max. Marks: 50

Note to the students:- All the Questions are compulsory and carry equal marks.

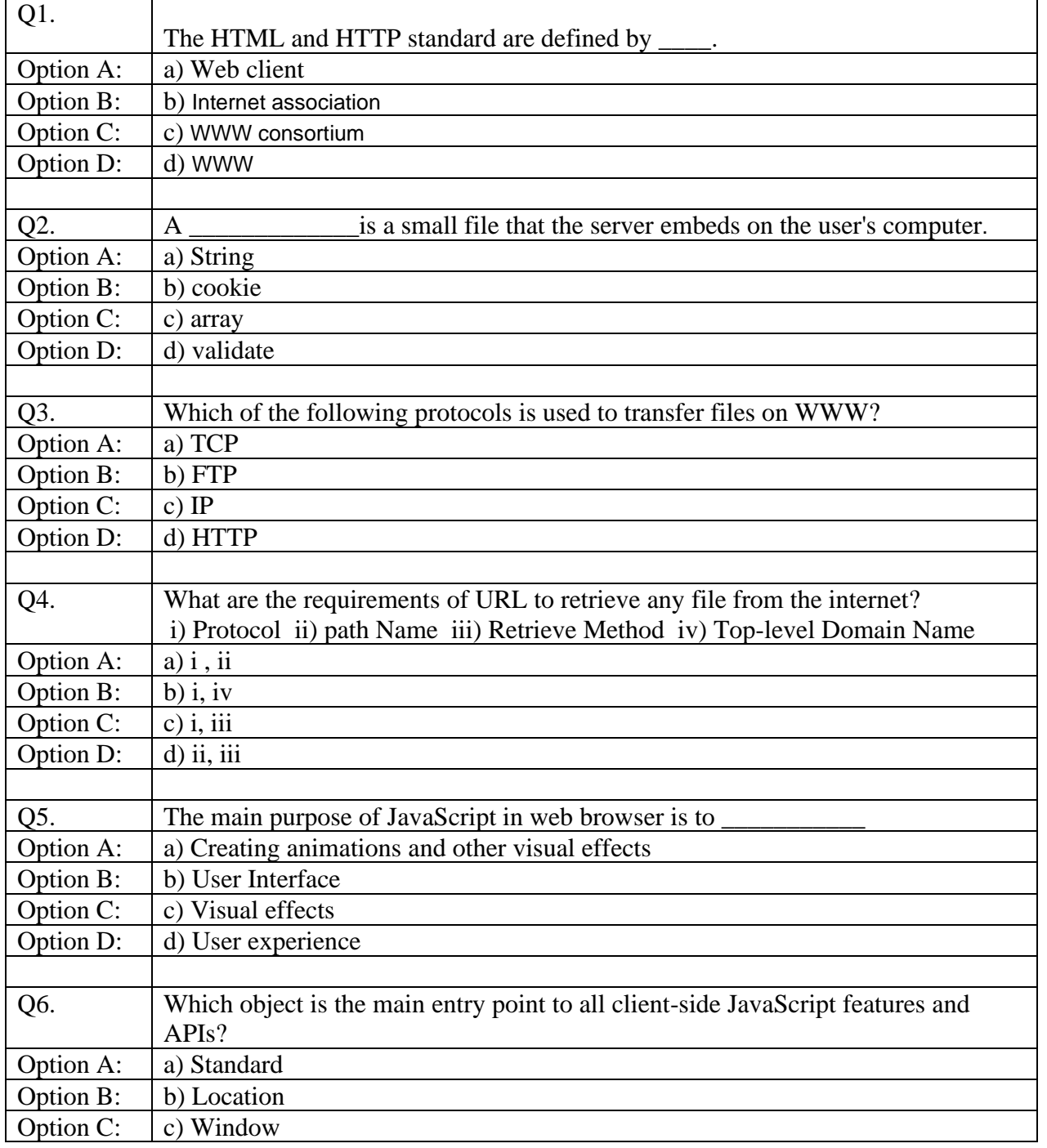

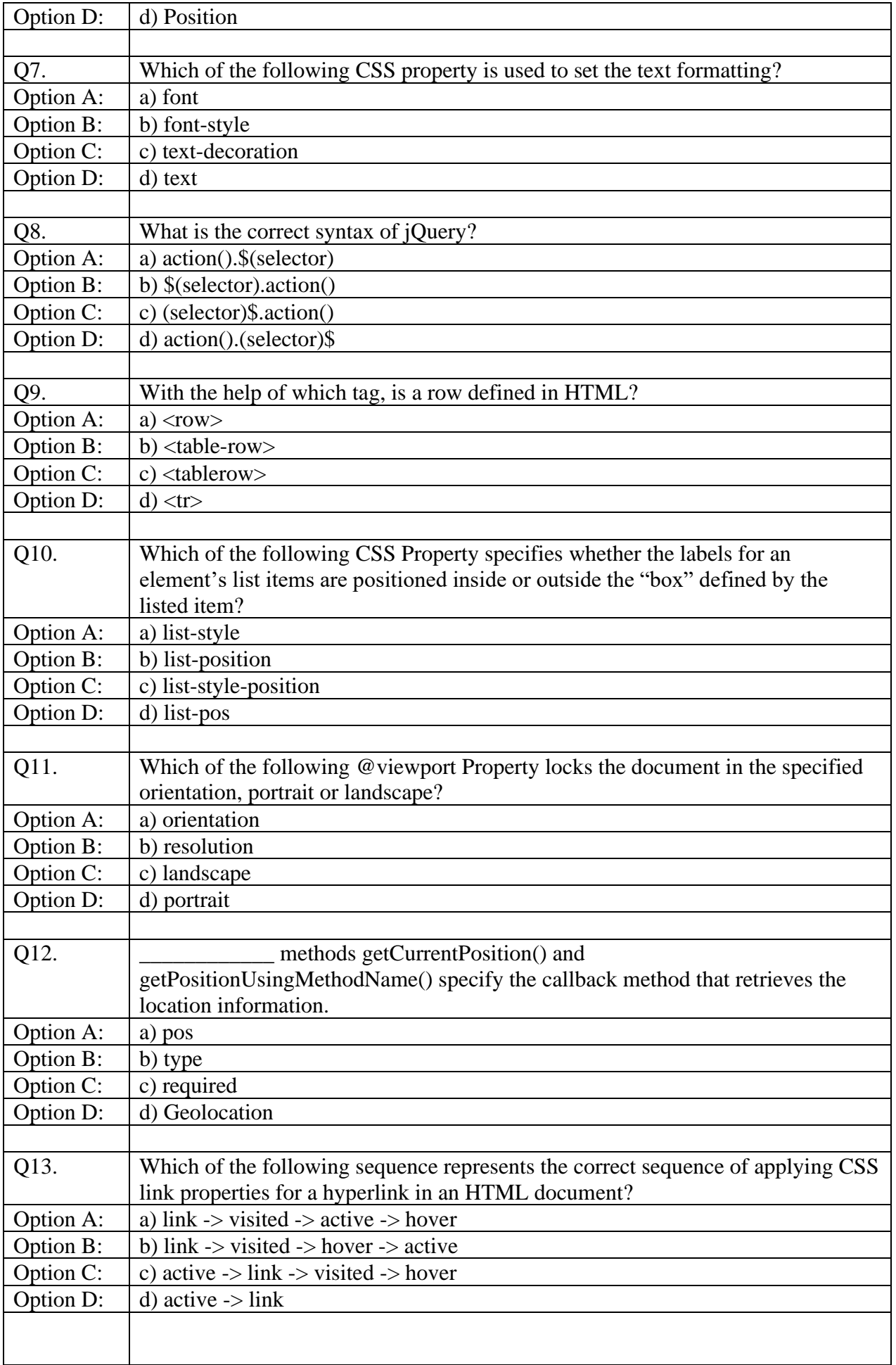

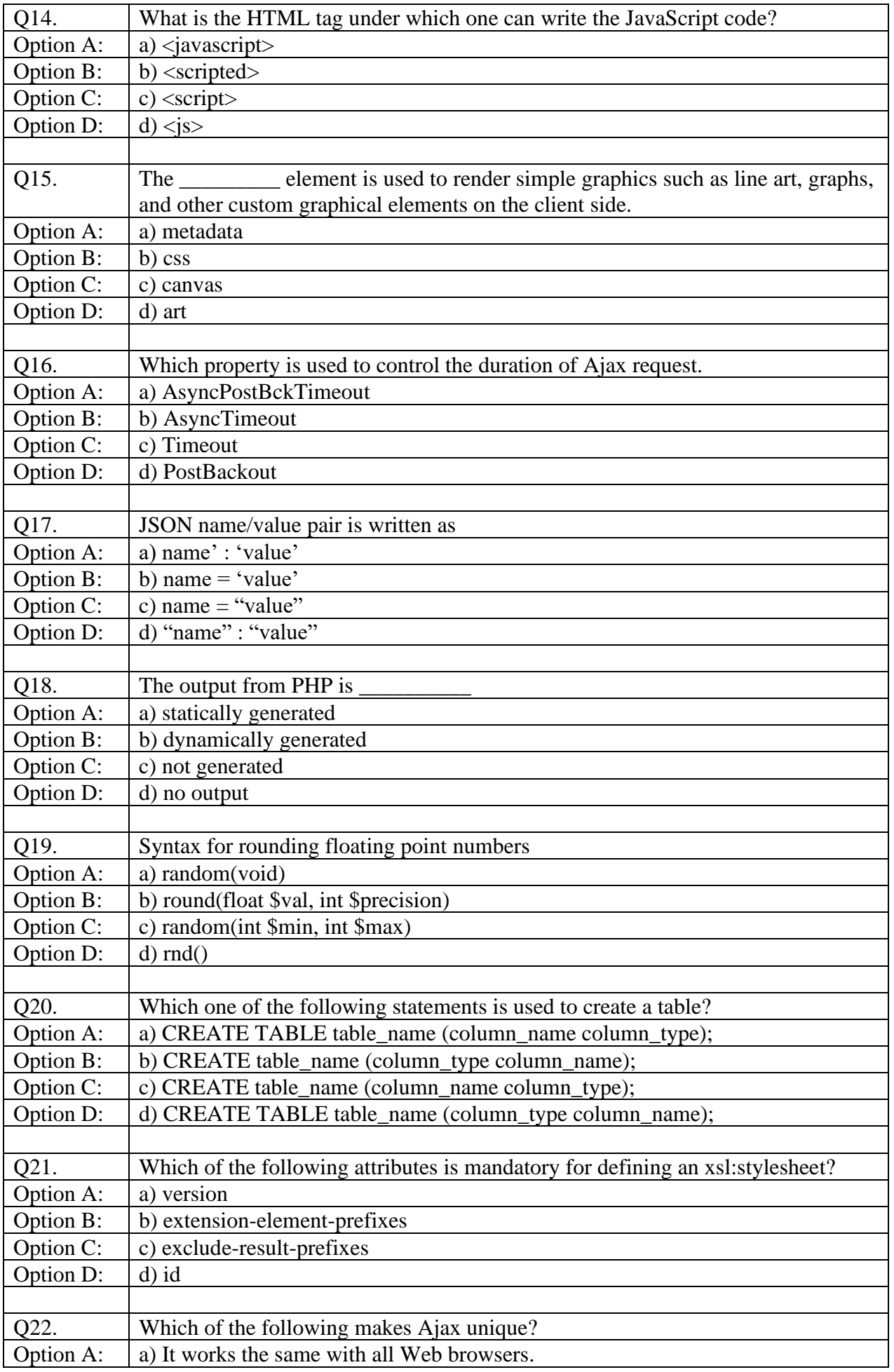

![](_page_3_Picture_100.jpeg)